## 111 學年第 2 學期 多媒體概論 課程學習單 # 6 Input System & Vector / UNITY3D 物件旋轉&Web 發佈

學習目標:1. 瞭解鍵盤輸入 2. 了解滑鼠輸入 3. 了解向量系統

Q1. 分析 GetKeyDown & GetKey 對遊戲運行的差別?

- Q2. Euler angles & Quaternion 差別?
- Q3. 寫出以中心軸旋轉的指令(RotateAround)與參數的意義?
- Q4. 發布網頁 WebGL, 須注意甚麼事項?
- Q5. Github 上傳限制為何?
- [ 課堂活動 ] 完成 3D 立方體旋轉遊戲
- 1. 設計一個 3D 立方體。
- 2. 增加上下左右鍵可以控制立方體旋轉。
- 3. 設計按下一次旋轉 90 度。
- 4. 新增 UI, 顯示按鈕操作文字。
- 5. 新增 UI 按鈕
- 6. 發布 github
- 7. 滑鼠控制 camera 旋轉

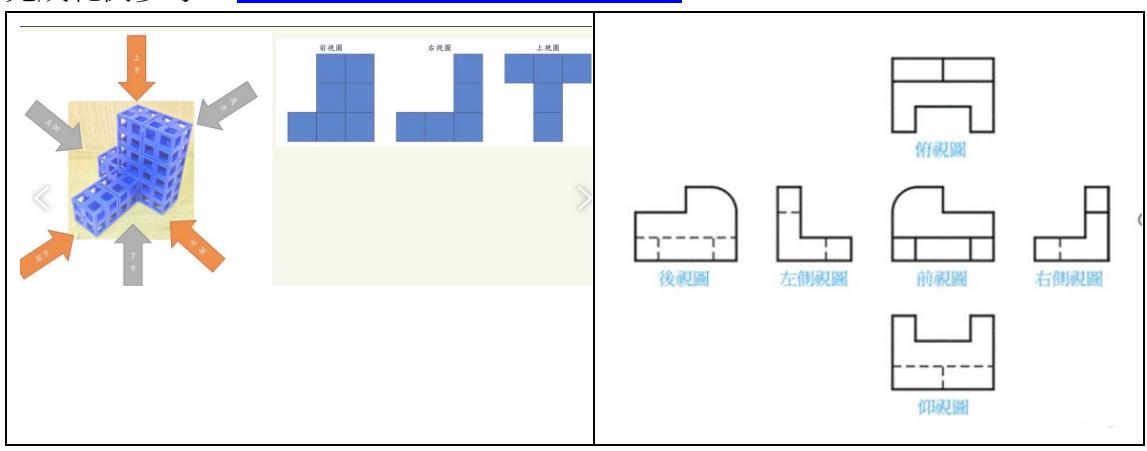

## 完成範例參考: <https://profwu.github.io/math3d/>